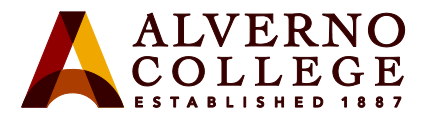

## **Registering for Multi-factor Authentication (MFA) and Self-Service Password Reset (SSPR)**

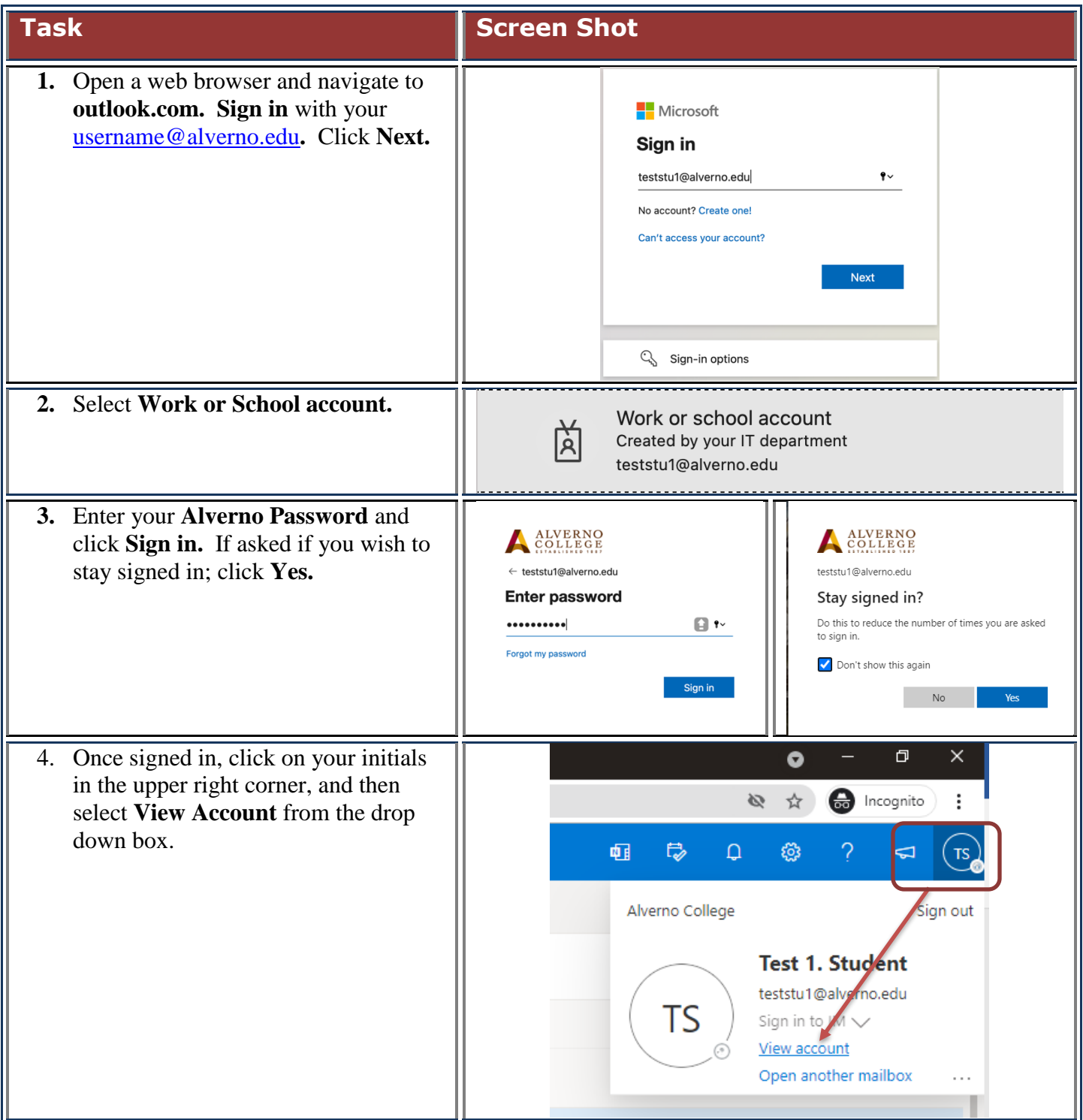

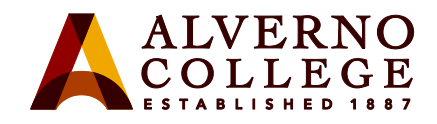

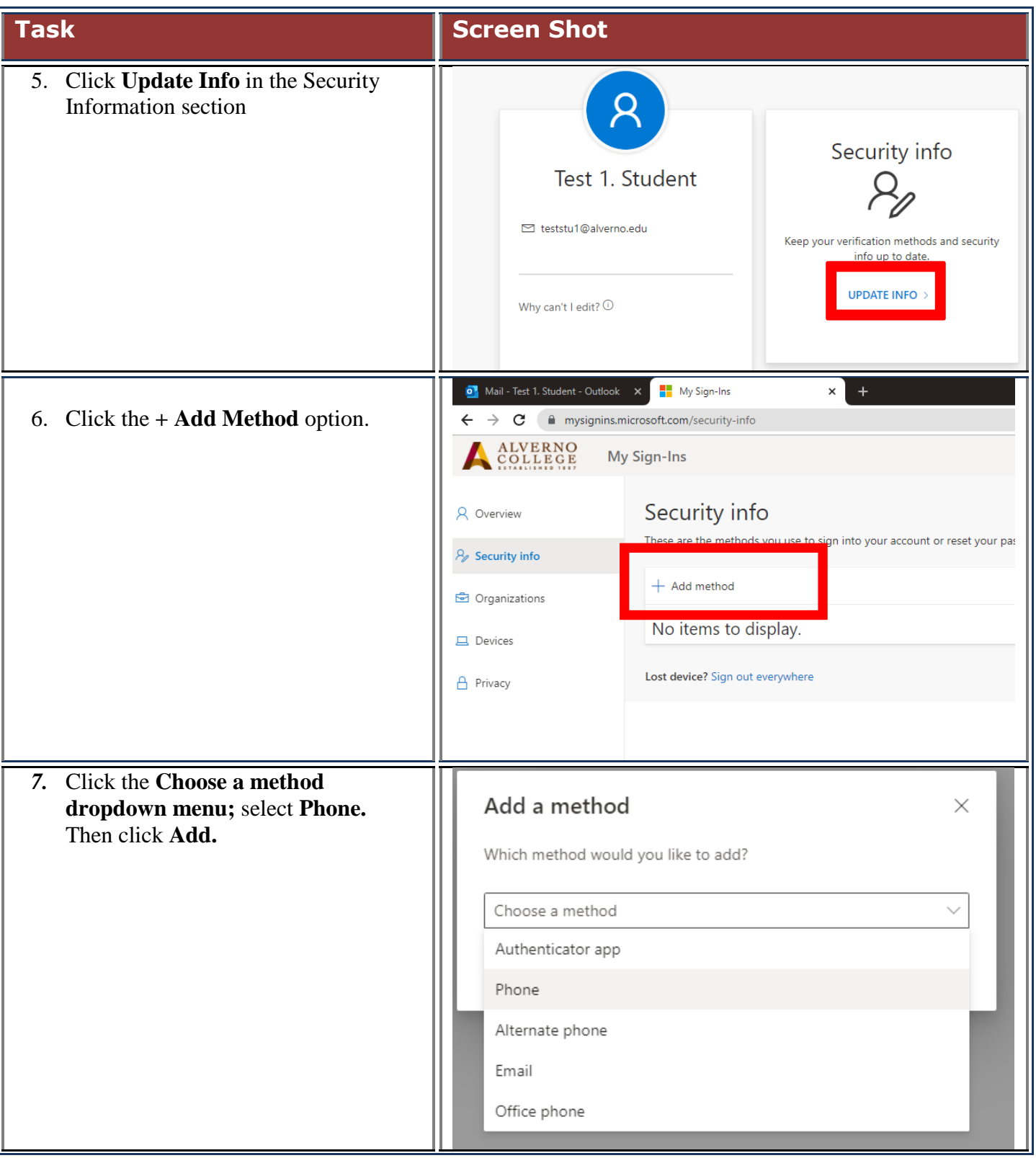

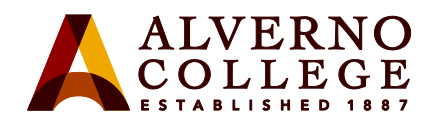

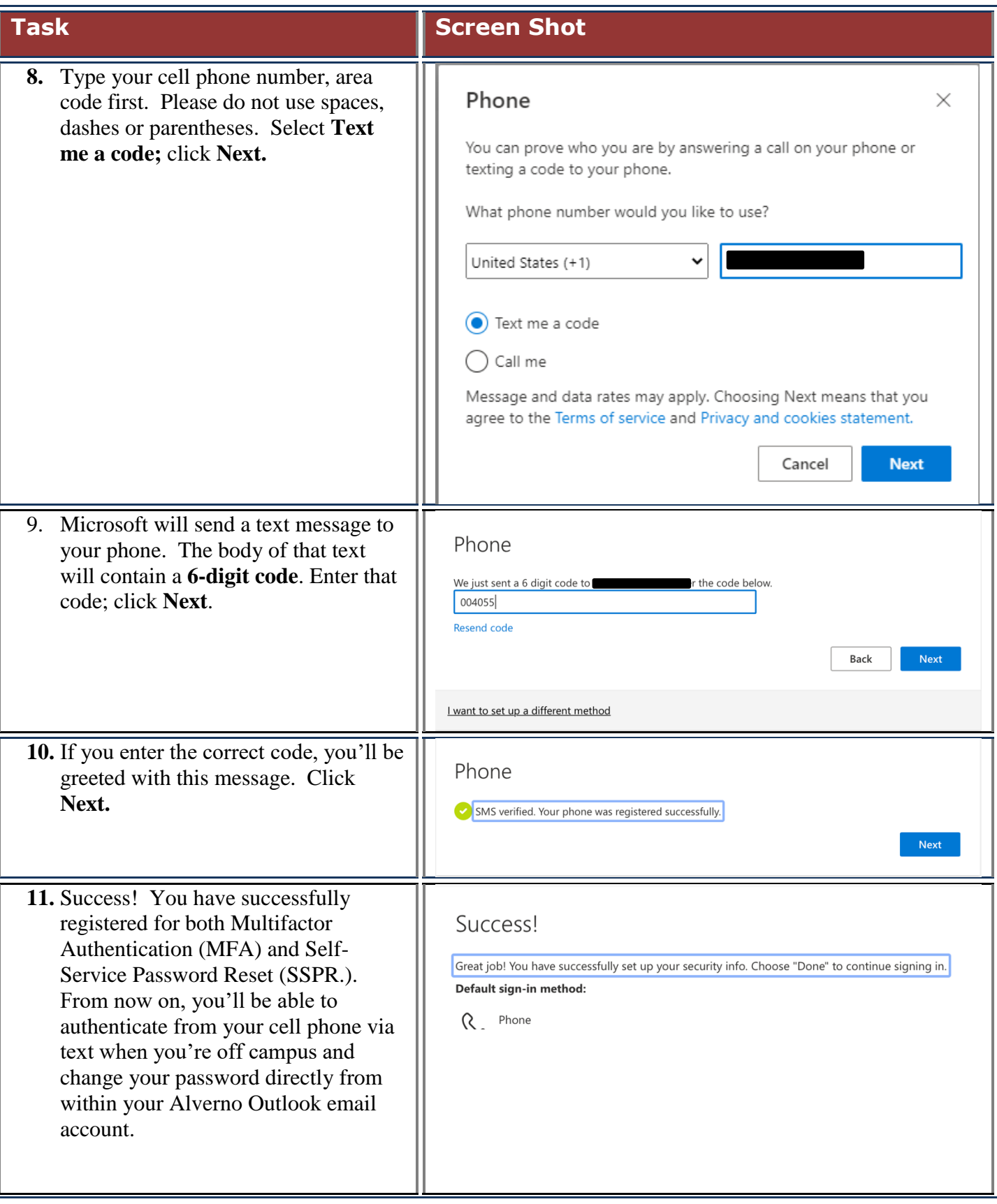

3 U:\Tech Services\Projects\M365-SSO-MFA-OnlineExchange\MFA\MFA\Register for MFA and SSPR and reset temp<br>password.docx

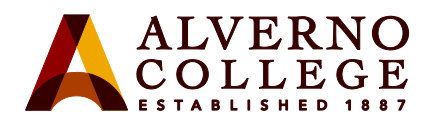

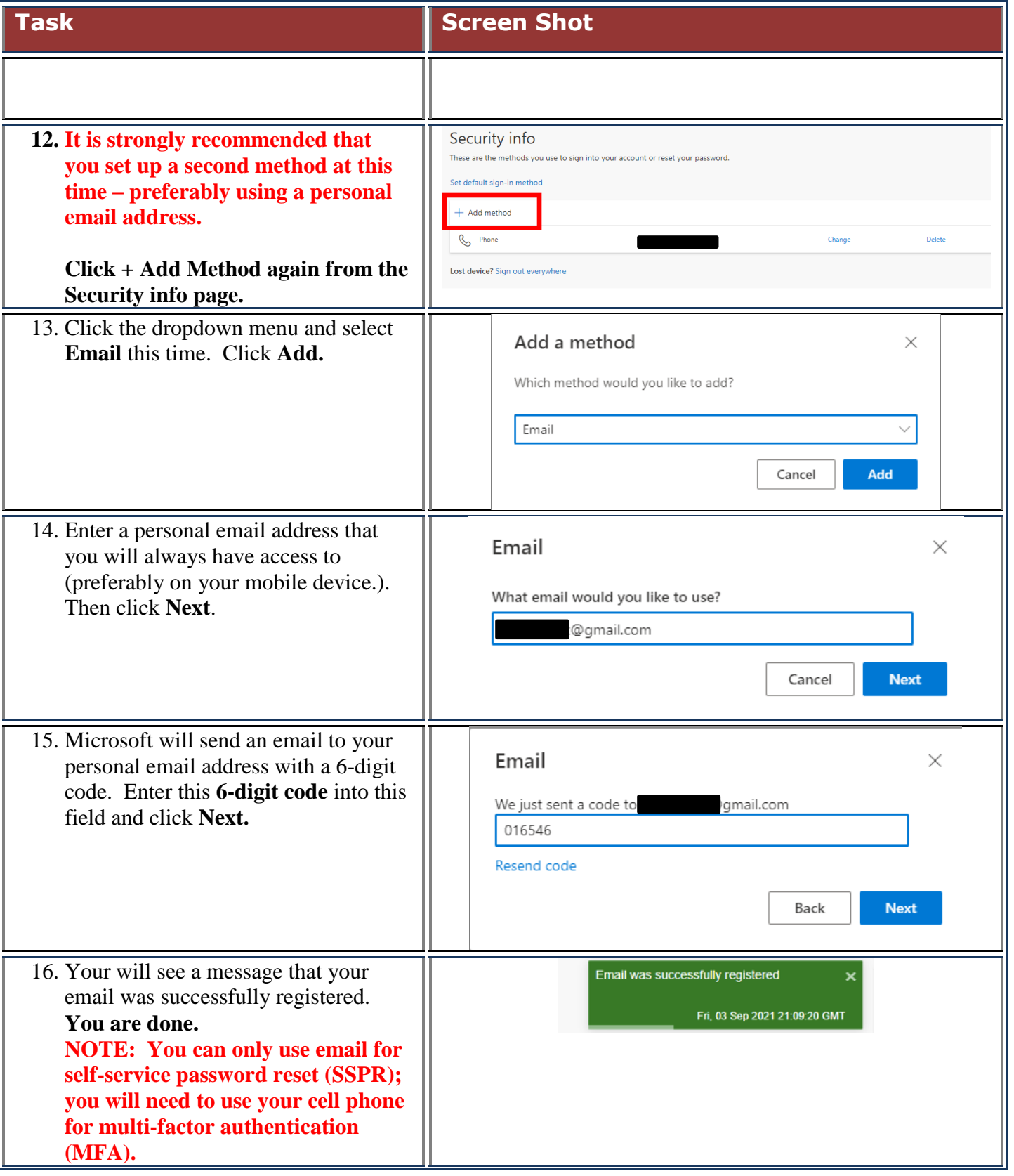

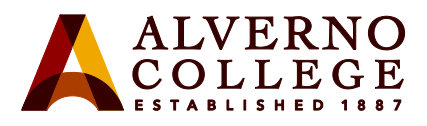

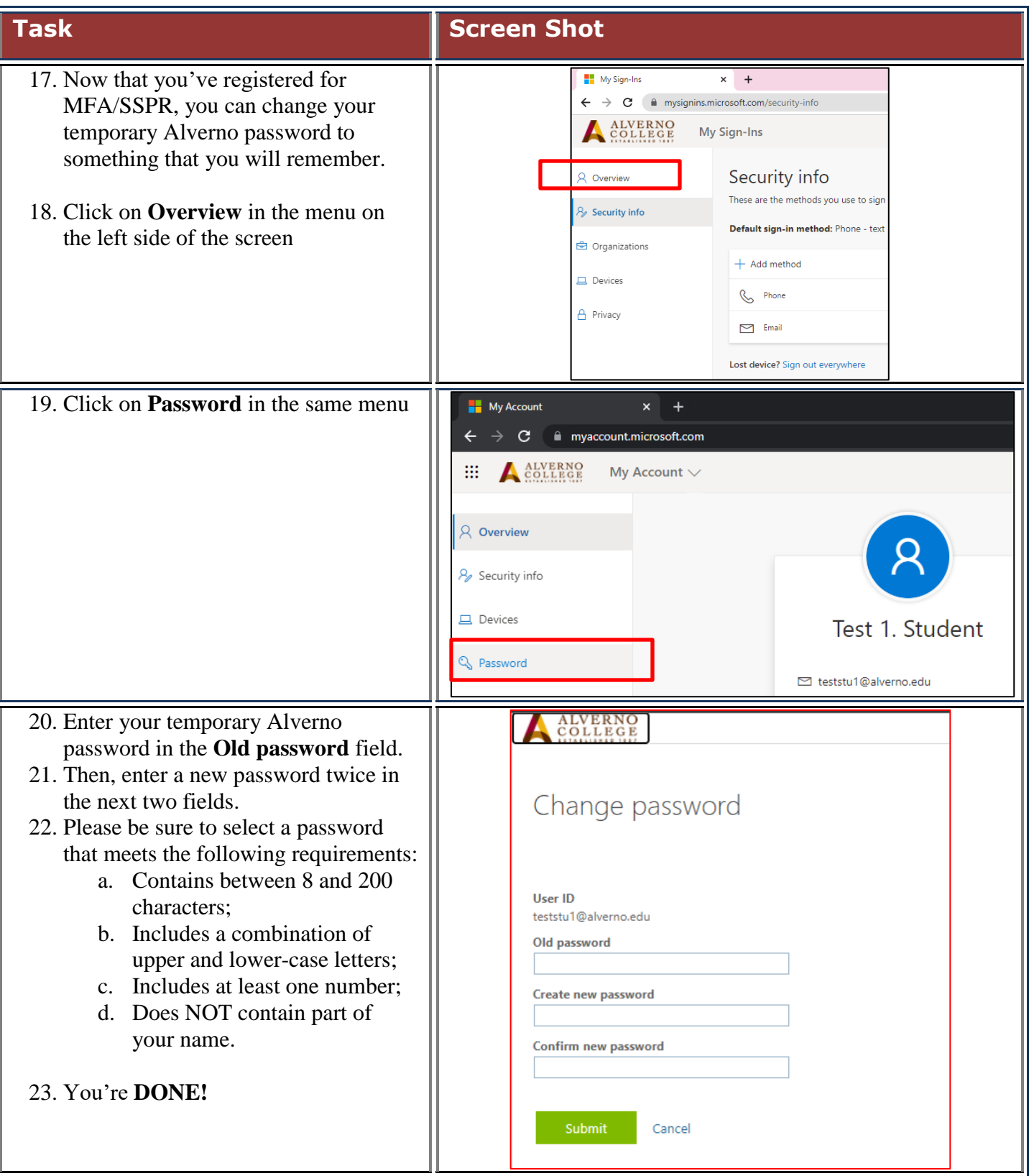